## **FNGLISH**

### THE GAME

It's MEAN, It's HARD, It's HERE! HARD DRIVIN' the ultimate driving simulator, races on to your home computer from its runaway success in the arcades. Now you can get behind the wheel of the world's top sports car on a stunt course. Jump bridges, drive the speed track or even get dizzy on the vertical loop - all in super realistic solid 3D. Top drivers can challenge the Phantom Photon in a head-to-head, no holds barred contest to find the ton Hard Driver!

## GETTING STARTED

Hard Drivin' consists of two tracks - The Stunt Track and The Speed Track each testing a different aspect of your driving skills. The Stunt Track features three main stunts - the Bridge Jump, the Loop-the-Loop and the Bank, Pay particular attention to the speed signs and your own velocity. Driving at more than 60 miles per hour over the bridge will launch you into the air to crash on landing, and under 60 mph means you won't jump far enough. The 60 Minimum sign on the Vertical Loop means you will have to drive at 60 mph or more just to stay on the loop as you spin through it! As you practise you should be able to take the Bridge, Bank and Loop at more than the recommended speeds. Make it to the checkpoints on the course and you will receive a time bonus. If you do a fast enough lap you can race the Phantom Photon (the computer's car) in a race around the Stunt Track. The Phantom drives a mean race and crashing means instant disqualification.

#### **GAME TIPS**

Practise skid control - this can save valuable seconds, as can good road position on the bends. Advanced drivers can usually take the Bank at 110 miles per hour by going in on the right and steering heavily to the left on exitbut watch that you don't go over the edge!

## **CONTROLS:**

Amiga, Atari ST, IBM PC: Use Joystick or Mouse for Steering: Joystick or Keyboard for Gearchange.

Commodore 64, Amstrad CPC, Spectrum: Use Joystick or Keys.

**16-BIT VERSIONS** 

#### STEERING:

The Panel has a small indicator in the centre to show steering position.

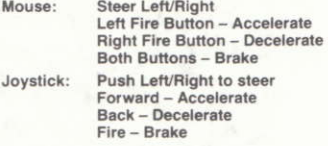

#### **GEARS:**

The panel has a current gear indicator on the far right. You can also select automatic transmission.

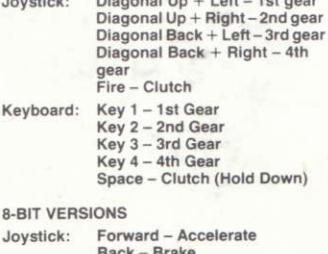

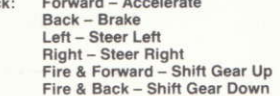

Keys:

Q - Accelerate  $A - B$ rake  $O - Left$  $P - Right$ W - Shift Gear Up S - Shift Gear Down

#### **LOADING INSTRUCTIONS DISK**

Amiga and Atari ST: Insert Disk and switch on machine

IBM PC: Boot with MS-DOS, at A> prompt insert game disk and type HARD. Commodore 64 Disk: Type LOAD"\*",8,1. Amstrad CPC Disk: Type RUN"DISC". Spectrum +3 Disk: Use LOADER Option.

### **LOADING INSTRUCTIONS CASSETTE**

Commodore 64 Cassette: Hold down the SHIFT key and press RUN/STOP.

Amstrad Cassette: Hold down the CTRL key and press ENTER. If you have a disk drive attached type I TAPE first (I is obtained by pressing Shift and @ key together). Spectrum 48K: Type LOAD" and press **ENTER** 

Spectrum 128K: Use LOADER Option.

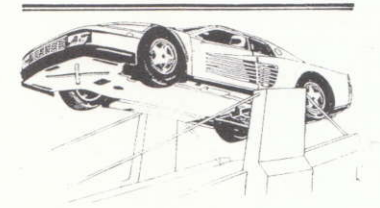

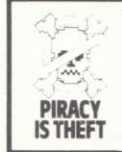

#### **COPYRIGHT NOTICE**

This program is protected under UK copyright law and may not be copied, hired or reproduced. or otherwise modified without the consent of the copyright owner

Any information of piracy should be passed to The Federation Against Software Theft 01-240-6756

# **ITALIANO**

E'BELLO, E DIFFICILE, E' QUI! HARD DRIVIN'. L'ultimo ritrovato nei simulatori di quida, gareggia sul vostro home computer dopo il suo clamoroso successo negli arcade.

Ora potete mettervi alla quida di una delle macchine sportive più belle del mondo per affrontare una corsa pericolosa. Salta ponti quida velocemente su circuito o addirittura prova ie vertigini nel giro della morte - tutto in grafica tridimensionale. I piloti migliori potranno sfidare il Phantom Photon in una gara fianco a fianco senza regole per diventare i più abili Hard Driver!

## **ISTRUZIONI**

Hard Drivin' è formato da 2 piste - la Pista Pericolosa e la Pista Veloce, Entrambe mettono alia prova aspetti differenti della vostra abilità di piloti. La pista pericolosa propone tre tracciati principali - il Salto del Ponte, il giro della morte e la scarnata. Eate particolarmente attenzione ai segnali di velocità e alia vostra propria rapidità Guidando a più di 60 miglia all'ora sui ponte sarete lanciati neil'aria per poi piombare suila terraferma: quidare a meno di 60 miglia all'ora significherebbe non saltare abbastanza lontano. Il segnale 'Minimo 60' significa che dovete quidare a 60 miglia all'ora o più per poter rimanere sui giro della morte dato che girate vorticosamente su di esso. Con la pratica dovreste essere capaci di oltrepassare il Ponte, la scarpata e il Giro deila Morte superando le veiocità consigliate. Fatelo sui punti di controllo del circuito e riceverete un tempo extra. Se fate un tempo abbastanza breve potete gareggiare con il Phantom Photon (la macchina del computer) in una competizione sulla Pista Pericolosa. Il Phantom fa una gara di rilievo e schiantarsi significa immediata squalifica.

### CONSIGLI

Fate pratica per sapervi controliare quando sbandate - questo può farvi risparmiare moiti secondi, come lo può anche una buona tenuta della strada sulle curve. I piloti più esperti di solito riescono a prendere la

Scarpata a 110 miglia all'ora entrandovi tenendo la destra e sterzando velocemente a sinistra uscendo - ma attenti a non andare fuori strada!

#### **CONTROLLI:**

AMIGA, ATARI ST, IBM Usa il joystick o il mouse per i vari comandi: il joystick o la tastiera per i cambi.

COMMODORE 64, AMSTRAD, SPECTRUM: Usa il joystick o i tasti.

**CONTROLLI AMIGA ST PC** Il quadro di controllo ha un piccolo indicatore nei centro per indicare la posizione di guida.

MOUSE: sterza sinistra/destra pulsante FIRE a sinistra: **ACCELLERA** 

a destra:

DECELLERA entrambi i pulsanti: FRENA

**JOYSTICK:** muovi a sinistra o a destra per sterzare in avanti: ACCELLERA

all'indietro DECELLERA FRENA FIRE

CAMBI:

Il quadro di controllo ha sull'estrema destra un indicatore della marcia innestata. Hai anche l'opzione del cambio automatico.

JOYSTICK:

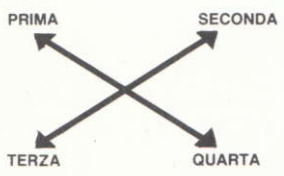

#### **FIRE: FRIZIONE**

TASTIERA-Tasto 1 Tasto<sub>2</sub> Tasto 3 Tasto 4 Spazio

Prima Seconda Terza Quarta Frizione (tenere premuto)

COMMODORE 64, AMSTRAD, SPECTRUM

JOYSTICK: In Avanti: Indietro Sinistra Destra  $Fire + Avanti$ 

Accellera Frena Sterza a Sinjstra Sterza a Destra Innesta la Marcia Successiva Scala di una Marcia

Fire + Indietro

**TASTIERA:** 

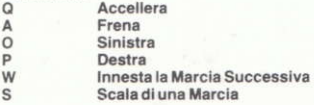

ISTRUZIONI DI CARICAMENTO DISCO: AMIGA e ATARI ST: Inserisci il disco ed accendi il computer

IBM a Compatibili: Inizializza Con i' MS-DOS.. quando appare A >, inserisci prontamente il disco e digita HARD.

**COMMODORE 64 DISCO:** 

Digita LOAD"\*", 8.1.

AMSTRAD DISCO: Digita RUN"Disc".

**ISTRUZIONI DI CARICAMENTO CASSETTA:** COMMODORE 64: Tieni premuto SHIFT e premi RUN/STOP.

AMSTRAD: Tieni premuto il tasto CTRL e premi ENTER.

Se hai un drive collegato, digita per prima cosa I TAPE (I è ottenuta premendo SHIFT e @ insieme).

SPECTRUM 48 KEY: LOAD"" e premi ENTER. SPECTRUM 128 KEY: usa l'opzione LOADER